$\mathcal{L}$ 

卢锐 姚惠琳 姚道华 曾玉宇 赵同强  $($  442000)

关键词: 职业健康监护; 信息化; 主检模<sup>块</sup> 中图分类号: R135 文献标识码: C  $\therefore$  1002 - 221X(2012) 06 - 0469 - 02

 $\frac{a}{b}$  " ( 2)

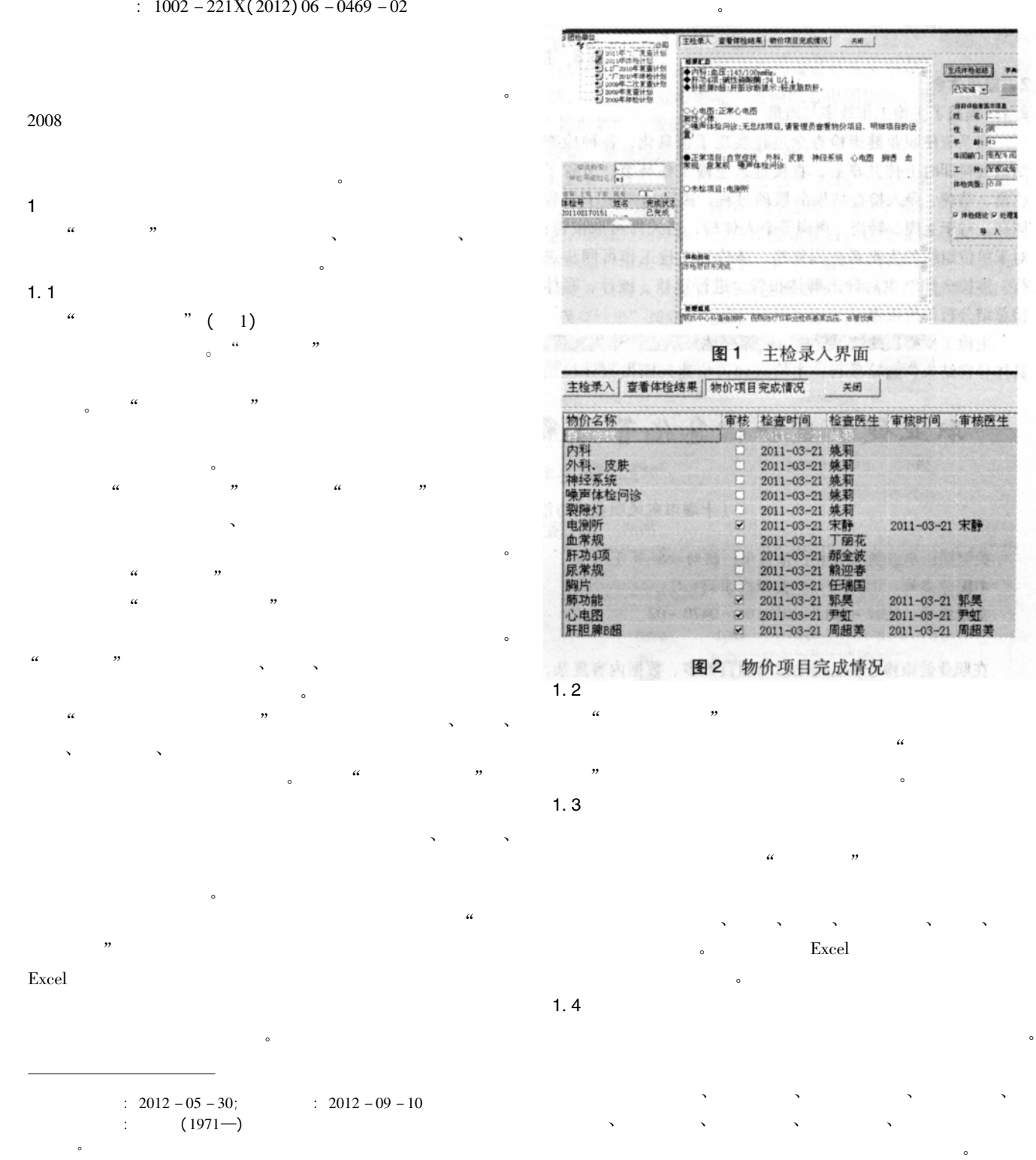

定功能。

 $\overline{\phantom{R}}$ 

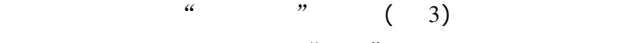

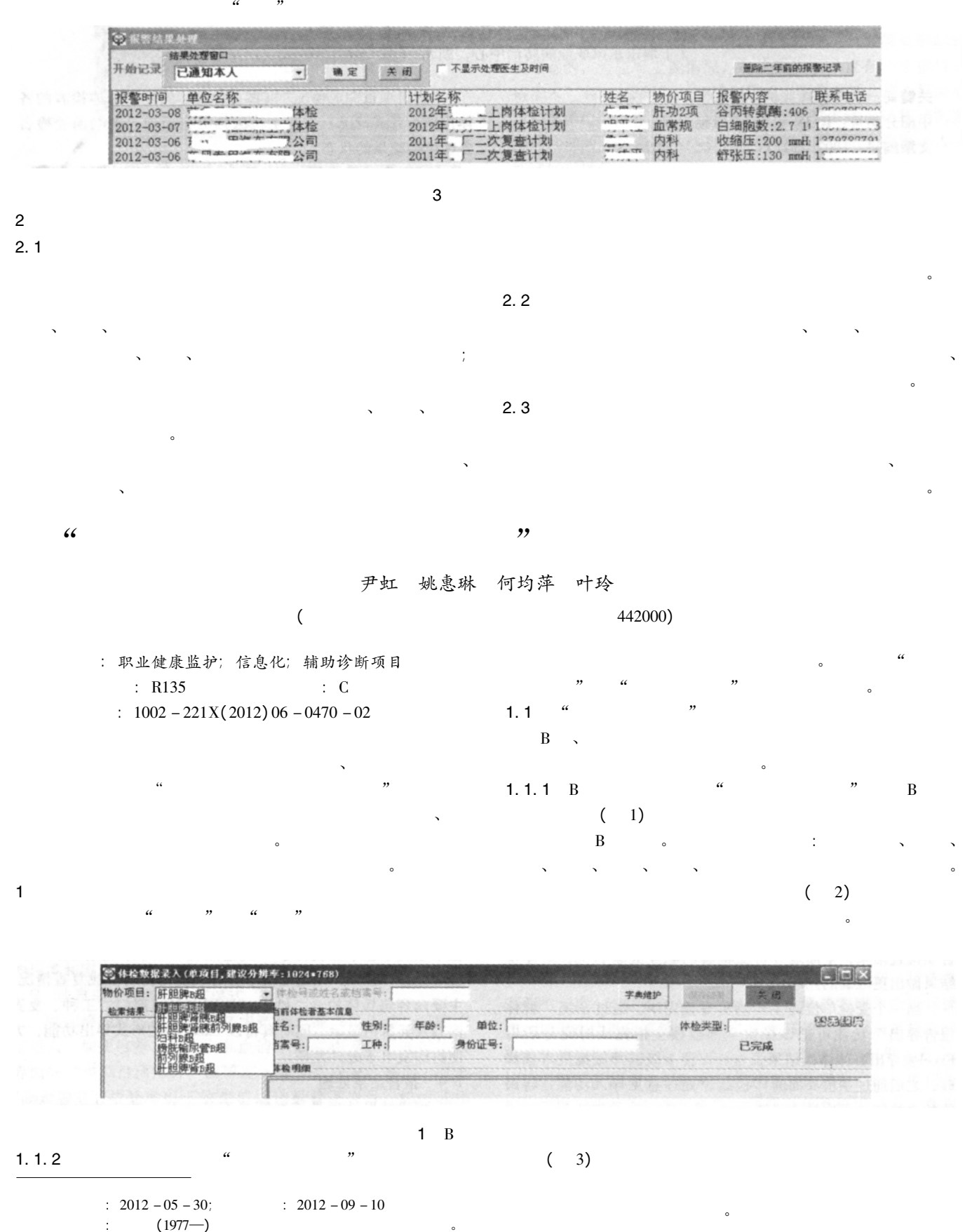